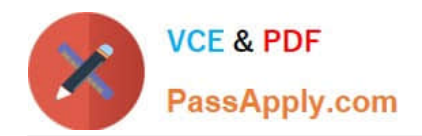

# **AD0-E700Q&As**

Adobe Certified Expert Magento Commerce Business Practitioner

# **Pass Adobe AD0-E700 Exam with 100% Guarantee**

Free Download Real Questions & Answers **PDF** and **VCE** file from:

**https://www.passapply.com/ad0-e700.html**

100% Passing Guarantee 100% Money Back Assurance

Following Questions and Answers are all new published by Adobe Official Exam Center

**C** Instant Download After Purchase

- **83 100% Money Back Guarantee**
- 365 Days Free Update
- 800,000+ Satisfied Customers

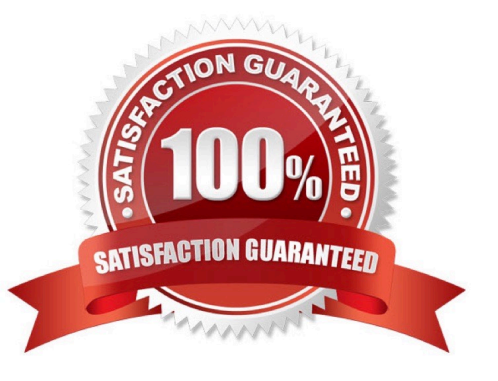

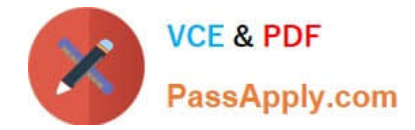

# **QUESTION 1**

A merchant is creating two websites targeting different region on a single Magento instance. They have a warehouse and several retail stores in each region. They need each website to track inventory.

The available inventory on each website should be the sum of each products quality in the warehouse and any retail stores located in the websites target region.

How do you configure this in Magento?

A. Change the scope of the Stock attribute from Global to website calculate the stock value for each Product per Website and save the inventory value at the appropriate Website scope

B. Create inventory Sources for each warehouse and retain store, create Stocks for each website from the appropriate Sources, and define the Sources and quantities for each Product.

C. Create an inventory Source for each Website create Stocks for each product, assign the Stocks to the appropriate Sources, and define the stock quantities for each Product.

D. Copy all of the products, assign a copy to each Website, calculate the stock value for each Product per Website, and save it to the appropriate copy of the Product.

Correct Answer: B

# **QUESTION 2**

A merchant using Magento Commerce for B2B enabled the requisition lists feature to speed up the order process for their customers. Some users are stating the requisition list in hidden for other users in their company.

Why is this happening?

A. You must enable the share requisition lists for each company in Magento admin panel

B. The requisition lists are created by users and are shared by company

C. You must enable share option in Requisition Lists configuration

D. The company admin user must enable share requisition lists option in their company account panel

Correct Answer: C

### **QUESTION 3**

You have a customer with more than 5 million products and 2500 attributes. They are using an external system to push products to specific ecommerce sites. They would like to push 500,00 product to their Magento and these products include 900 attributes. 200 of which are text fields.

In additional to enabling flat catalog, which solution do you choose to meet their requirement?

A. Convert the text field attributes 10 dropdowns or combine to description fields

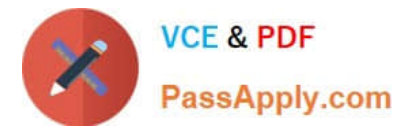

- B. Use Magento websites w aired traffic to specific stores
- C. Ask the client to only use 250.000SKUs along with new attribute sets
- D. Convert attributes types to use a custom extension

Correct Answer: D

# **QUESTION 4**

You are updating product information in the admin panel of your Magento store. Your updates aremissing from the fronted of the site. You have refreshed the browser, checked the updated values in the admin panel several times, reindexed, and flushed the cache and yet the Changes are still missing.

Why are your updates missing?

- A. You made updates atthe Global but there is old content at the Store View scope.
- B. You made updates at the Store View Scope but failed to update the Global scope to match.
- C. Update only appear on the fronted when they have been added to a Scheduled Change
- D. Your browser isusing cached values and will continue to do so until the cache expires.

Correct Answer: D

### **QUESTION 5**

A merchant wants to download a list packing slips, However, when the merchant tries to download the packing slips for aset of orders, there are no slips included for many of the orders they selected.

What does the merchant need to do to get packing slips for all of their orders?

- A. Create invoices for all of the selected orders.
- B. Specify the staff member who will pack the order
- C. Assign the orders to a specific warehouse
- D. Create shipments for all of the selected orders

Correct Answer: C

[AD0-E700 PDF Dumps](https://www.passapply.com/ad0-e700.html) [AD0-E700 Study Guide](https://www.passapply.com/ad0-e700.html) [AD0-E700 Braindumps](https://www.passapply.com/ad0-e700.html)